## **GoMaths - Les soustractions en colonnes**

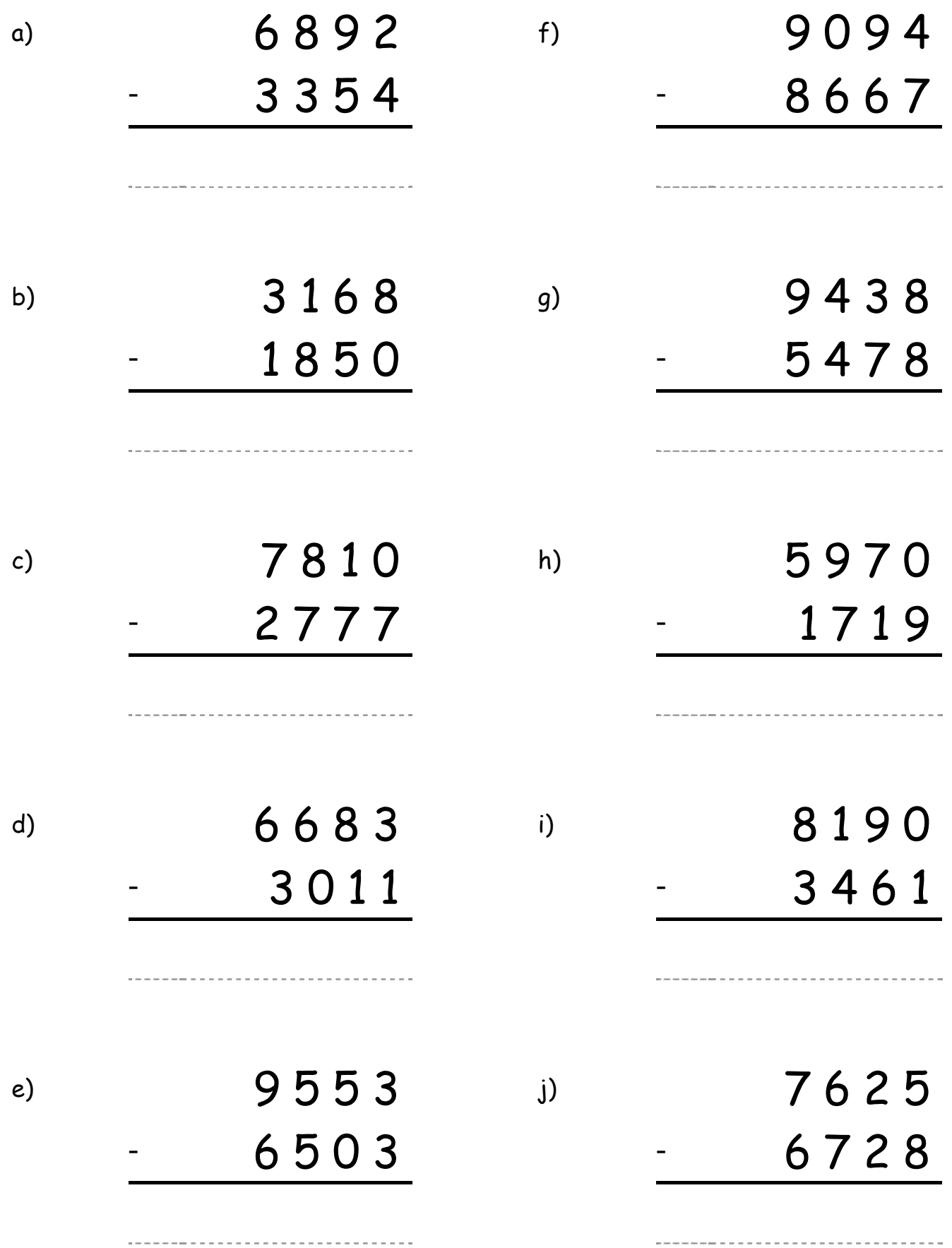